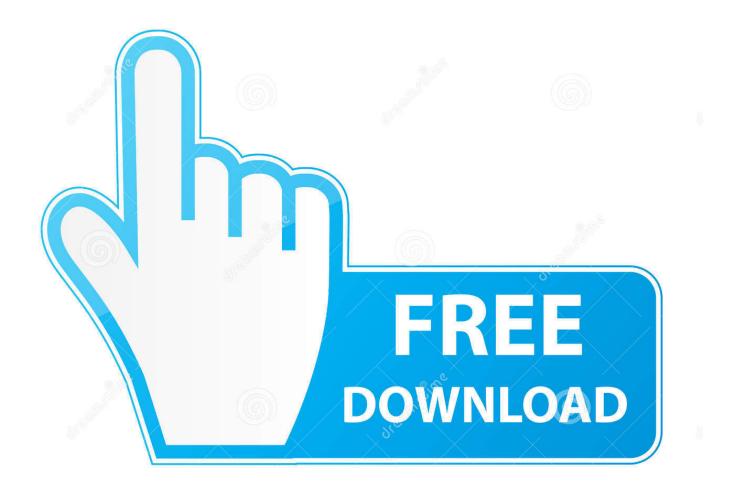

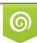

Download from Dreamstime.com This watermarked comp image is for previewing purposes only 35103813
Yulia Gapeenko | Dreamstime.com

6

Pfsense Office 365 Smtp

| C4.                                                           | Telnet 1                      | 1.23           | <b>↔</b>       | - 🗆 🗡       |
|---------------------------------------------------------------|-------------------------------|----------------|----------------|-------------|
| 220 AM1FF011F .mail.pro<br>at Mon, 7 Apr 2014 11:28:<br>ehlo  | tection.outlook.c<br>35 +0000 | om Microsoft E | SMTP MAIL Serv | ice ready 🔨 |
| 250-AM1FF011Fmail.pro<br>250-SIZE 157286400<br>250-PIPELINING | tection.outlook.c             | om Hello [78.1 | 86.201.28]     |             |
| 250-DSN<br>250-ENHANCEDSTATUSCODES<br>250-STARTILS            |                               |                |                |             |
| 250-8BITMIME<br>250-BINARYMIME<br>250 CHUNKING                |                               |                |                |             |
|                                                               |                               |                |                |             |
|                                                               |                               |                |                |             |
|                                                               |                               |                |                |             |
|                                                               |                               |                |                | ~           |

Pfsense Office 365 Smtp

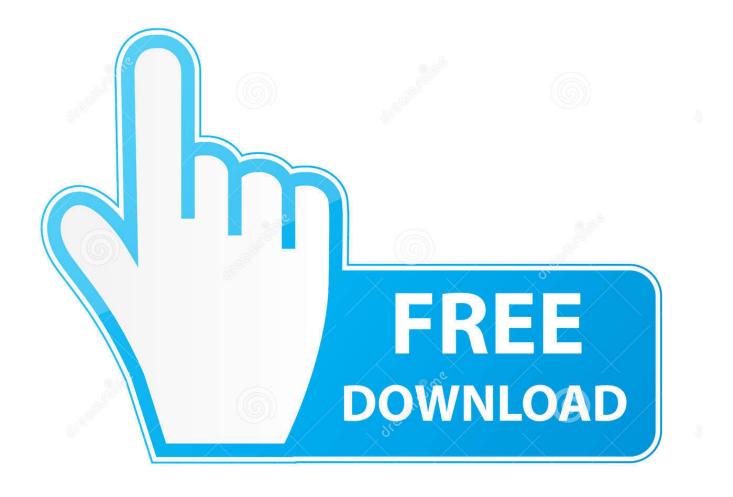

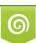

Download from Dreamstime.com This watermarked comp image is for previewing purposes only. 35103813
Yulia Gapeenko | Dreamstime.com

There are many SMTP server providers including your internal Exchange Server and public providers like Gmail, Office 365, and services from ISPs.

1. pfsense office 365 smtp

office365 com" as the outgoing server and 'My outgoing server requires authentication' is also checked.. So let's get started with it right away Setting up pfSense Email Notifications.

## pfsense office 365 smtp

pfsense office 365 smtp, pfsense smtp office 365 Mx Vs Atv Reflex Apk Download

Securely Connect to the Cloud Virtual Appliances Netgate's ® virtual appliances with pfSense ® software extend your applications and connectivity to authorized users everywhere, through Amazon AWS and Microsoft Azure cloud services. <u>Cheap Mugen Chars Download</u>

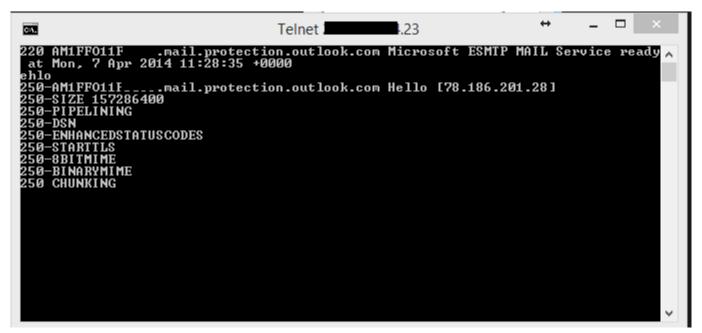

Download Cambly For Mac

## Wo Rhne Bali Mahlo Ki Taitle Mp3

If some or all of your mailboxes are in Office 365, there are a few options available: SMTP relay, client SMTP submission, or Direct Send.. Network your employees, partners, customers, and other parties to share resources in site-to-cloud, cloud-to-cloud, and virtual private cloud (VPC) connectivity.. As part of the service, Office 365 includes an SMTP server that lets you send emails without using Outlook.. When I configure it through outlook using IMAP protocol it says: Send test e-mail message: None of the authentication methods supported. Luckiest Guy Font Download Mac

Relient K The Birds And The Bee Sides Rar File

outlook com For more information on configuring your Office 365 Connectors to your IP addresses, visit our support page:Setup Office 365 for SMTP RelayAssuming your Office 365 account is configured, you can connect to the smtp.. With Office 365, Microsoft hosts Outlook and your emails in the cloud eliminating the complexity of hosting and managing your own Exchange server.. If you have any other email provider, simply go ahead and google "NameOfYourEmailProvider smtp settings" and you will very likely find it with the first result.. Dec 24, 2015 SMTP (Simple Mail Transfer Protocol) is used when you set up an on-premises multi-function printer, scanner, fax, or line of business (LOB) application that needs to send email.. Pfsense Office 365 Smtp AddressPfsense Office 365 Smtp ServerJan 22, 2018 Used "smtp. ae05505a44 <u>Centrix Software For Mac</u>

ae05505a44

Mac Os X Lion Iso Image Download For Vmware